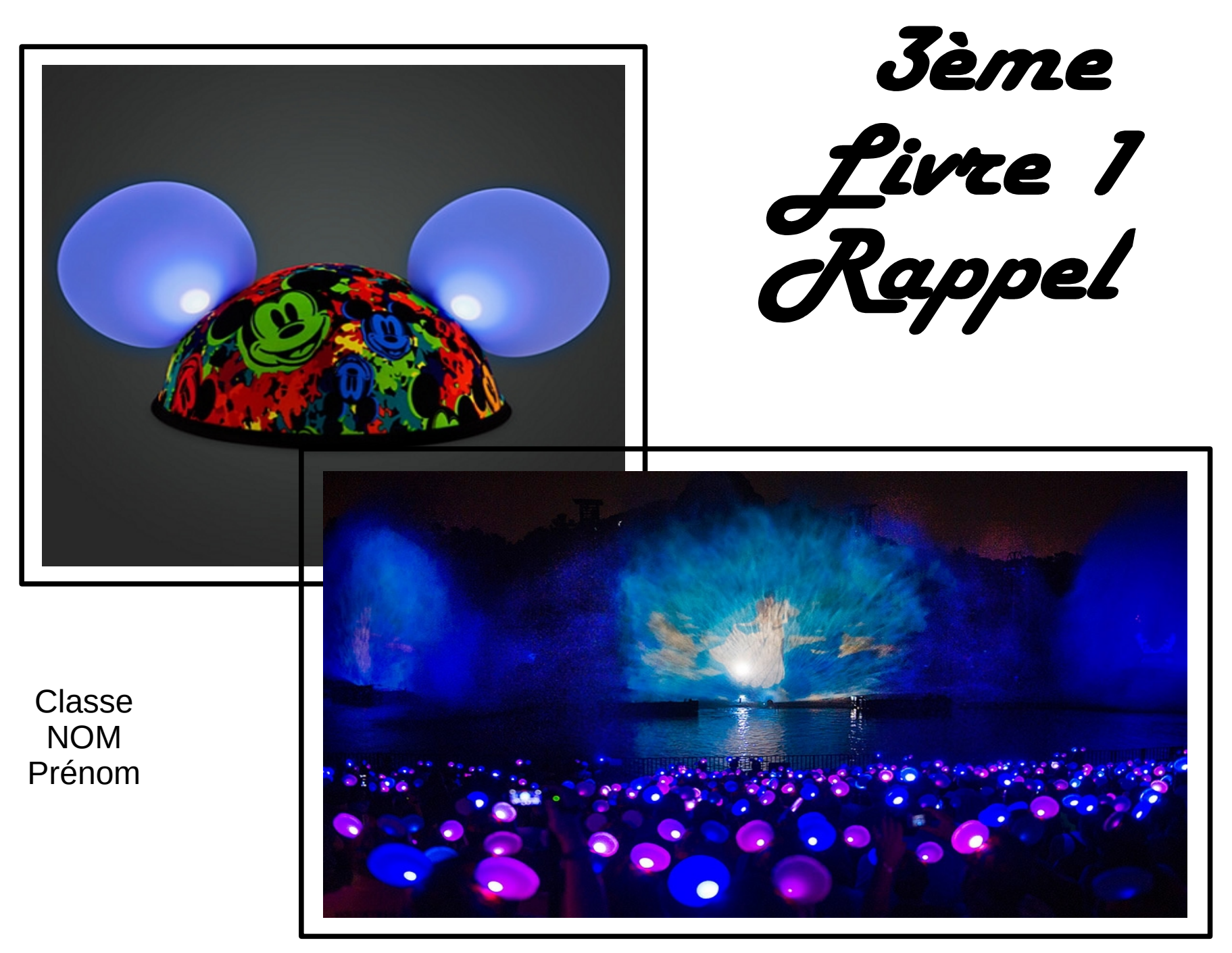

Classe NOM Prénom

# TECHNOLOGIE

**Thème de séquence:** Programmer un objet

**Problématiques:**

Comment synchroniser un spectacle son et lumière ?

Chapitres:

- 1) Qu'est-ce que Glow with the show ?
- 2) Quels sont les comportements du casque ?
- 3) Principe de fonctionnement
- 4) Programmation par organnigramme
- 5) Programmation par block (scratch)
- 6) Quel solution technique choisir pour communiquer avec le casque ?
- 7) Ce qu'il faut retenir

#### **Compétences évaluées:**

- CS 1.6 ► Analyser le fonctionnement et la structure d'un objet, identifier les entrées et sorties.
- CT 2.4 ► Associer des solutions techniques à des fonctions.<br>CT 3.1 ► Exprimer sa pensée à l'aide d'outils de descri
- ► Exprimer sa pensée à l'aide d'outils de description adaptés : croquis, schémas, graphes, diagrammes, tableaux.
- CS 4.2 ►Appliquer les principes élémentaires de l'algorithmique et du codage à la résolution d'un problème simple.

CS 5.7 ►Analyser le comportement attendu d'un système réel et décomposer le problème posé en sous-problèmes afin de structurer un programme de commande.

#### **Exercice 1**

Placer dans les cases vertes ci-dessous un élément que l'on retrouve dans un abritbus.

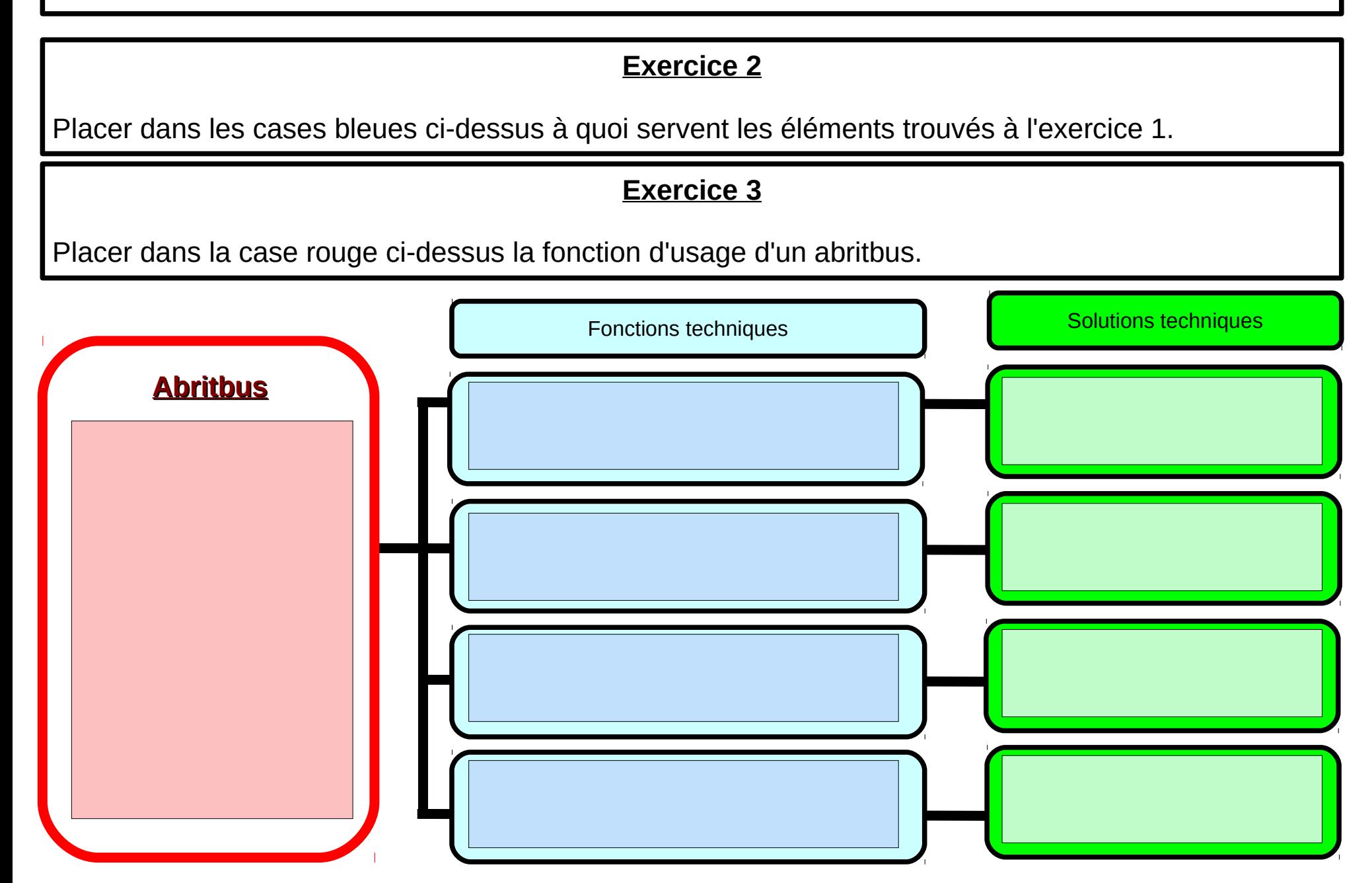

#### **Exercice 4**

Replacez les fonctions techniques trouvées à l'exercice précédent le long des traits qui séparent les contraintes de l'objet technique.

#### **Exercice 5**

Replacez les contraintes correspondantes aux fonctions techniques.

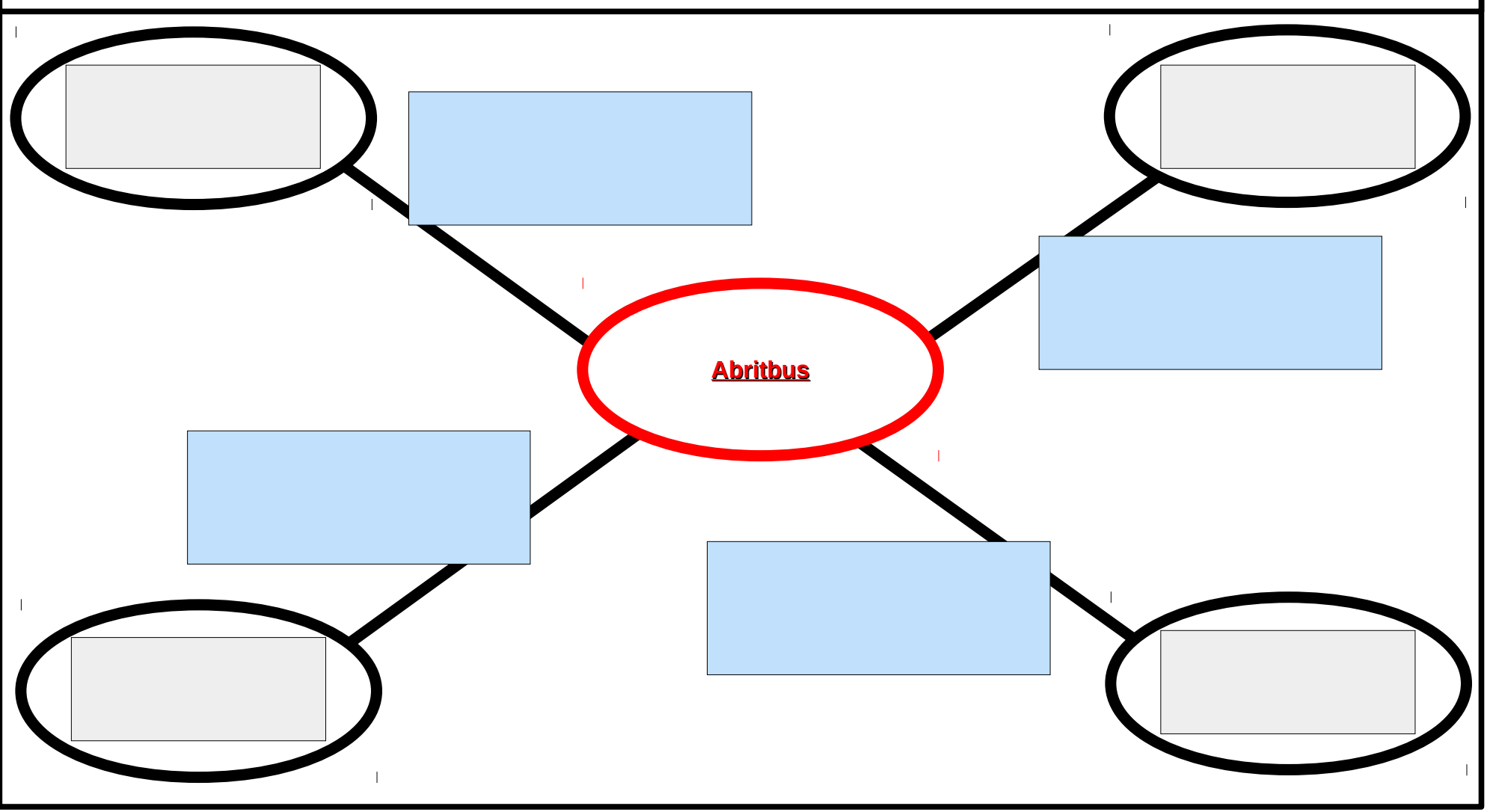

# **Rappel sur le tableau des critères :**

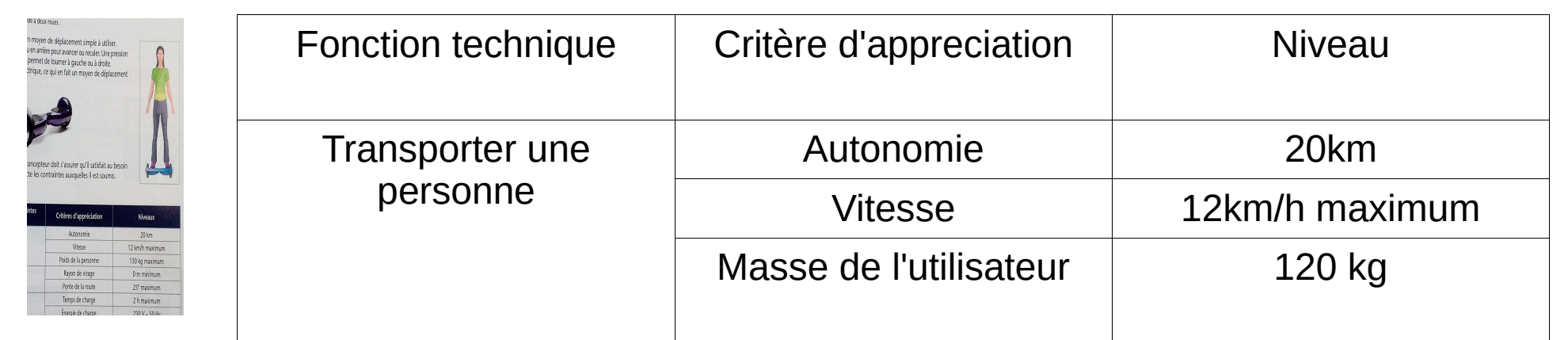

**Exercice 6) de rappel : L'utilisation d'un véhicule comme le gyropode ci-dessus est interdite dans les transports en commun. Il faut donc pouvoir porter l'appareil à la main ou dans un sac.**

**Compléter le tableau des critères ci-dessous :**

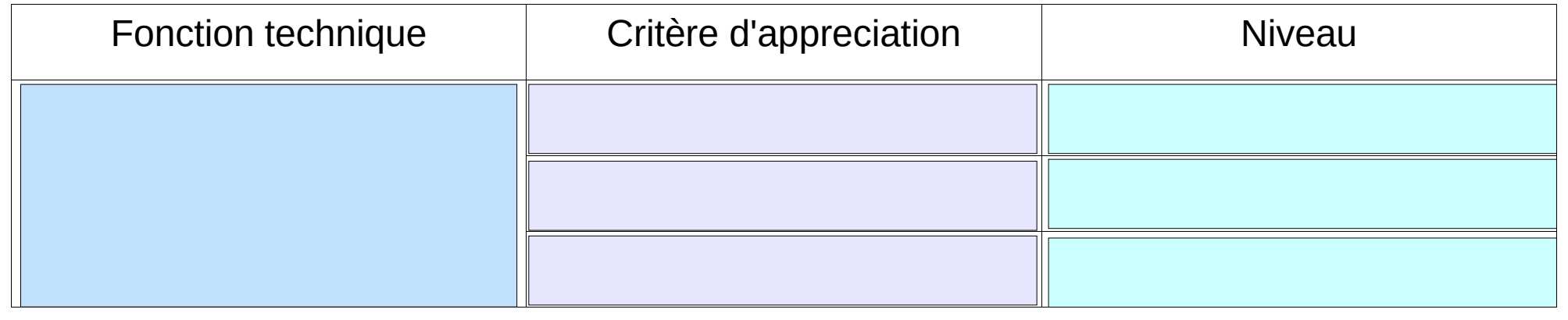

# **5) Programmation par block**

**Ouvrir le fichier scratch Programmation\_casque.sb2 (Dossier Light\_ears\_XX dans la zone devoirs).**

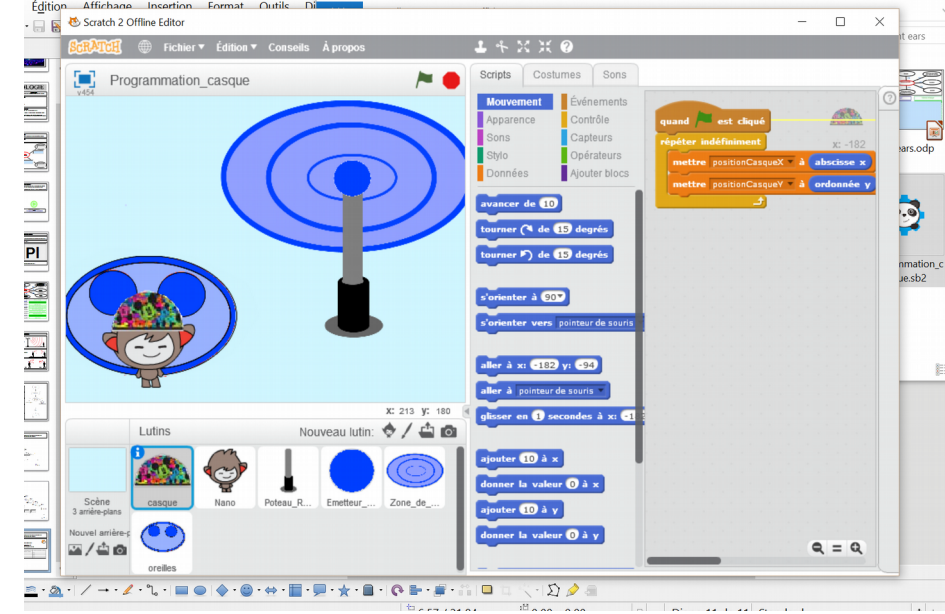

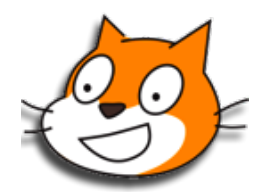

**Programmer l'allumage des oreilles du casque en fonction des descriptions de fonctionnement de la page suivante.**

**La description A est le niveau le plus simple à réaliser mais ne rapporte que 10 pts. La description D est le niveau le plus complexe à réaliser mais rapporte 20 pts. Vous pouvez proposer à la notation plusieurs programmes, seul le plus haut résultat est gardé.**

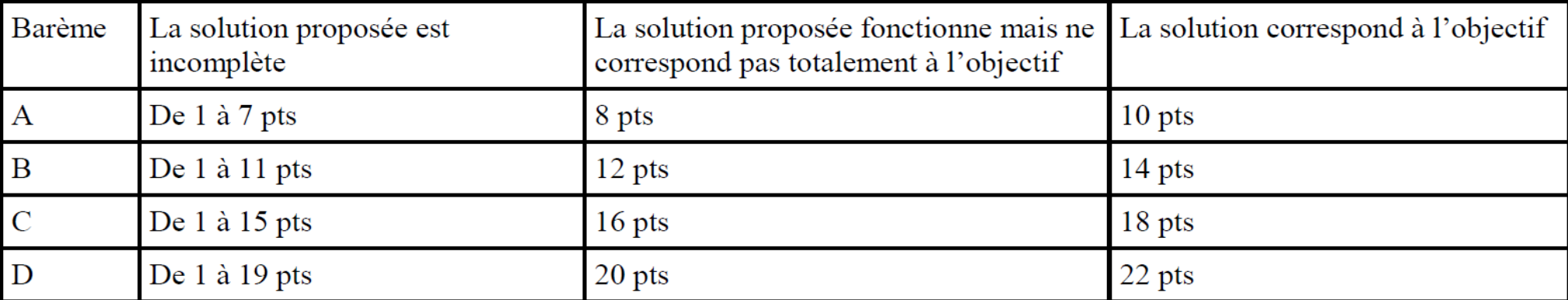

### **Description de fonctionnement A)**

Les oreilles lumineuses du casque s'allument d'une couleur pendant 1 seconde, puis s'éteignent pendant 0,2 secondes pour<br>recommencer indéfiniment.<br>Les couleurs s'alternent ainsi : Bleu, Rouge, Vert, Orange, Cyan, Magenta e **recommencer indéfiniment.**

**Les couleurs s'alternent ainsi : Bleu, Rouge, Vert, Orange, Cyan, Magenta et Jaune.**

**Les numéros des couleurs sont les suivants :** 

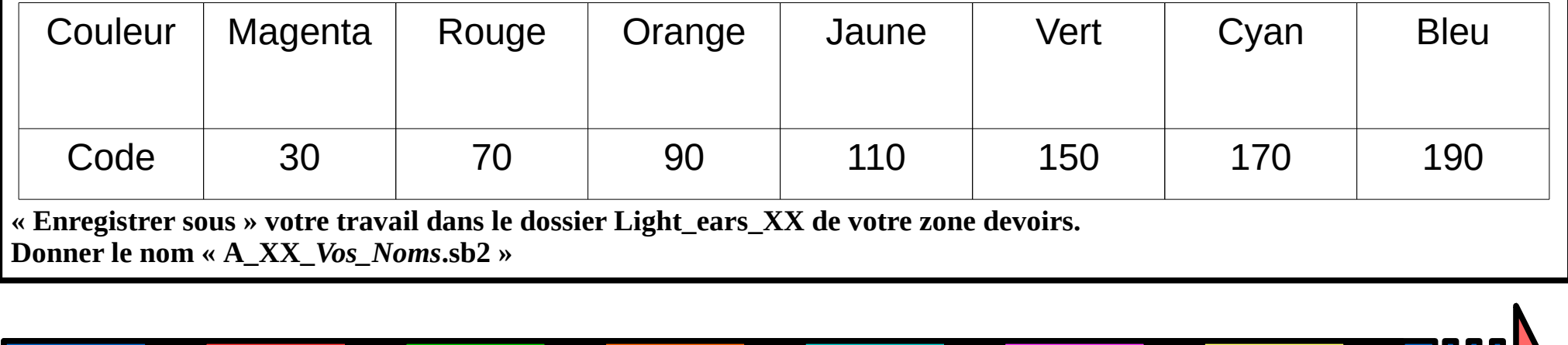

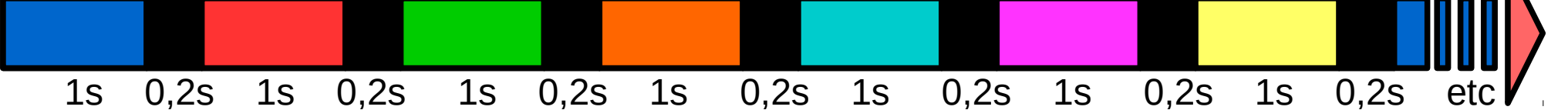

# **Description de fonctionnement B)**

**Les oreilles lumineuses du casque s'allument de la même couleur que la régie de contrôle.**

**Le numéro de couleur de la régie de contrôle est égal à la variable Couleur\_Show.**

nc\_cars\_AA ac vous **« Enregistrer sous » votre travail dans le dossier Light\_ears\_XX de votre zone devoirs. Donner le nom « B\_XX\_***Vos\_Noms***.sb2 »** 

# **Description de fonctionnement C)**

**Les oreilles lumineuses du casque s'allument de la même couleur que la régie de contrôle UNIQUEMENT SI la zone de réception du casque (objet « oreilles ») touche la zone de diffusion de la régie de contrôle (objet «Zone\_de\_Diffusion »). Dans le cas contraire, la couleur des oreilles ne change pas.**

**Le numéro de couleur de la régie de contrôle est égal à la variable Couleur\_Show.**

**« Enregistrer sous » votre travail dans le dossier Light\_ears\_XX de votre zone devoirs. Donner le nom « C\_XX\_***Vos\_Noms***.sb2 »**

# **Description de fonctionnement D)**

**Les oreilles lumineuses du casque s'allument selon 2 cas possibles :**

**-Cas 1 : La zone de réception du casque NE TOUCHE PAS la zone de diffusion de la régie de contrôle**

**Les oreilles lumineuses du casque s'allument d'une couleur pendant 1 seconde, puis s'éteignent pendant 0,2 secondes pour recommencer indéfiniment.Les couleurs s'alternent ainsi : Bleu, Rouge, Vert, Orange, Cyan, Magenta et Jaune.**

**-Cas 2 : La zone de réception du casque TOUCHE la zone de diffusion de la régie de contrôle**

**Les oreilles lumineuses du casque s'allument de la même couleur que la régie de contrôle.**

**Le casque passe d'un cas à l'autre automatiquement et en boucle infinie.**

**« Enregistrer sous » votre travail dans le dossier Light\_ears\_XX de votre zone devoirs. Donner le nom « D\_XX\_***Vos\_Noms***.sb2 »** 

#### **Ce qu'il faut retenir :**

**Le Cahier Des Charges Fonctionnel (ou CDCF) est le document par lequel le demandeur exprime son besoin pour un produit ou un service en termes de fonctions techniques et de contraintes.**

**Le CdCF a pour but d'obtenir la proposition la plus apte à rendre le service attendu pour un coût minimum.** 

**Il doit servir de guide au fabricant. Toutes ces informations sont formulées de manière codifiée et doivent être respectées.**

**Afin de simplifier la lecture de ce document, on peut formaliser les éléments dans différents graphiques dont le diagramme des interactions (1) qui est une présentation des différentes fonctions techniques attendues en fonction des contraintes liées au produit.**

**Le cahier des charges peut reprendre ces fonctions techniques dans un tableau afin de préciser les besoins par la détermination des critères d'appréciation et leurs niveaux. (2)**

**Critère d'appréciation : paramètre dont on tient compte pour évaluer l'aptitude de la solution à remplir la fonction technique**

**Niveau : Donnée quantifiable relative au critère d'appréciation. ex. : Distance en mètre, coût en €, puissance en W, ...**

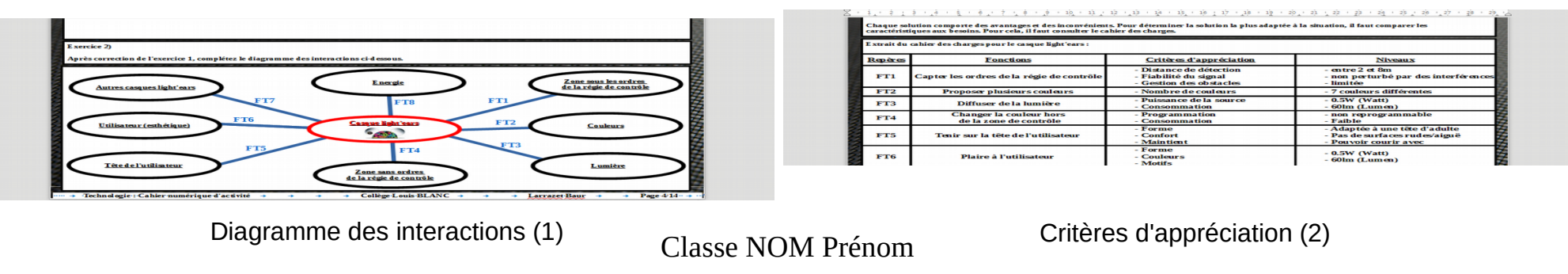